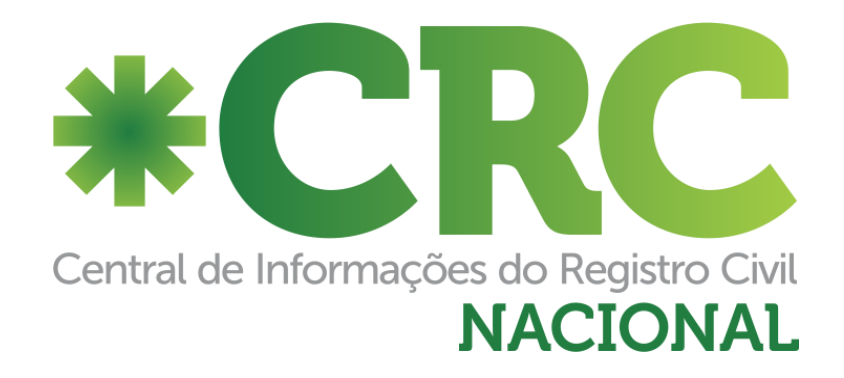

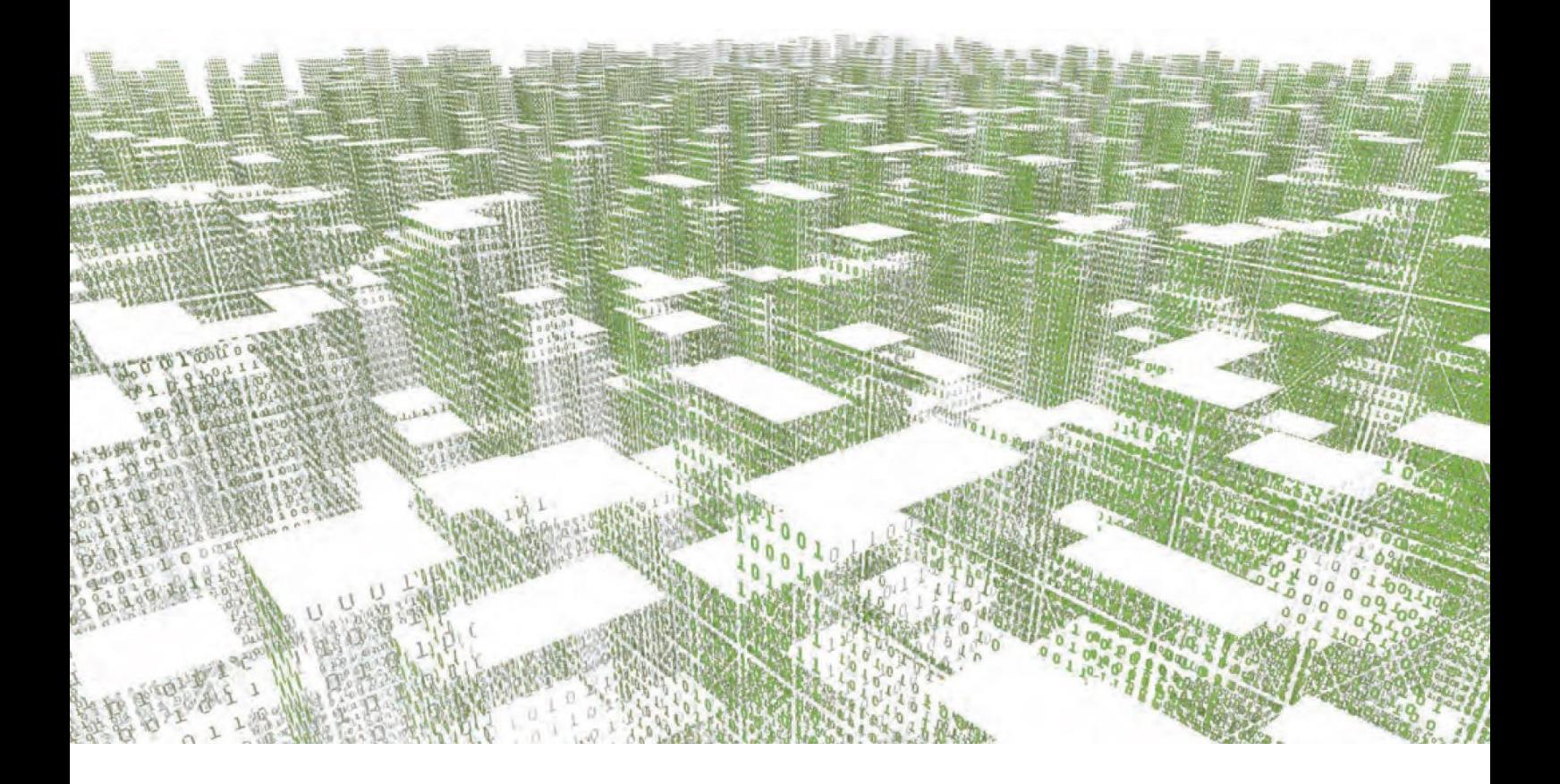

# Roteiro para utilização dos Webservices de emissão de certidão no CRC – Central de Informações

# Índice

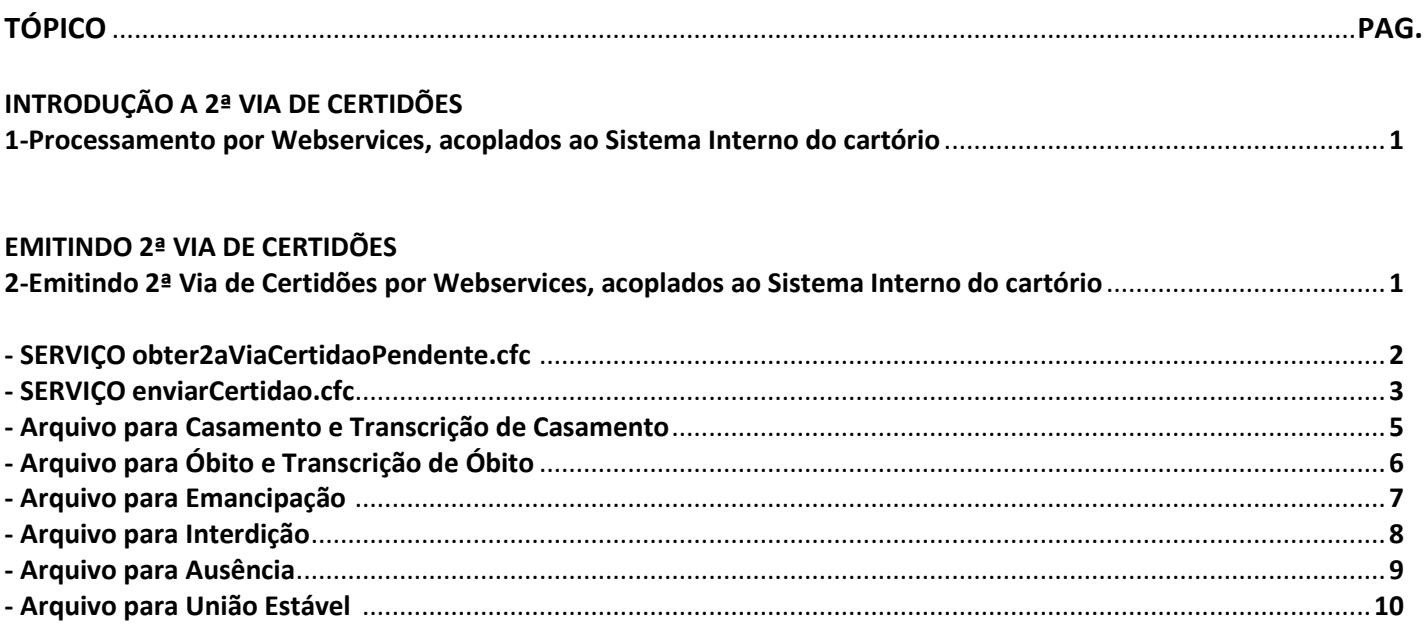

# **OBTENDO LISTAGEM DOS REGISTROS CARREGADOS**

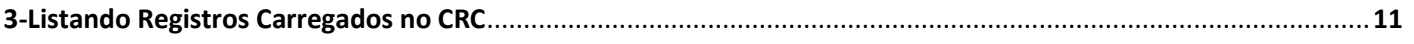

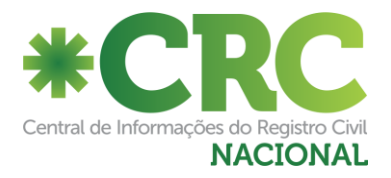

# **INTRODUÇÃO A 2ª VIA DE CERTIDÕES**

### **1-Processamento por Webservices, acoplados ao Sistema Interno do cartório:**

a- Um cartório faz a pesquisa, localiza um determinado registro e, se o registro for de outro cartório, pode-se solicitar uma 2ª via.

Também é possível solicitar uma 2ª via pelo link "Pedido Certidão Manual", onde serão fornecidas o máximo de informações possíveis para localização do registro. É obrigatório informar em que cartório está o registro.

- b- O cartório dono do registro recebe a solicitação em seu inbox.
- c- O cartório dono do registro executa o serviço **"obter2aViaCertidaoPendente.cfc"**, para receber em seu sistema interno a(s) solicitação(ões) de 2ª Via pendentes de emissão.
- d- O cartório dono do registro executa o serviço **"enviarCertidao.cfc"**, acoplando o XML correspondente assinado e em formato BASE64 (vide layouts abaixo).
- e- O cartório solicitante vê a chegada da certidão em seu inbox e a imprime na tela apropriada.

# **EMITINDO 2ª VIA DE CERTIDÕES**

### **2-Emitindo 2ª Via de Certidões por Webservices, acoplados ao Sistema Interno do cartório:**

As obtenções de pendências **(serviço obter2aViaCertidaoPendente.cfc)** são feitas mediante o envio de um XML assinado e em formato BASE64 conforme layouts abaixo:

As certidões serão transferidas do cartório dono do registro para o cartório solicitante **(serviço enviarCertidao.cfc)** mediante o envio de um XML correspondente, assinado e em formato BASE64 conforme layouts abaixo:

### **Notas:**

- a- Em caso de Emissão de 2ª Via de certidão, preencha as Tags do grupo <emissao>, deixando as Tags do Grupo <rejeicao> nulas.
- b- Em caso de Rejeição, preencha as Tags do grupo <rejeicao>, deixando as Tags do grupo <emissao> nulos.

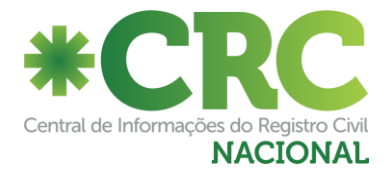

### **SERVIÇO obter2aViaCertidaoPendente.cfc:**

Este serviço serve para obter os pedidos de 2ª Via de certidão feitos por outros cartórios para o meu cartório. O endereço é:

### **HOMOLOGAÇÃO:**

https://wsh.registrocivil.org.br **(Tela para testes Disponível)** http://wsh.registrocivil.org.br//obter2aViaCertidaoPendente.cfc?wsdl **(Disponível)**

### **PRODUÇÃO:**

http://ws.registrocivil.org.br/obter2aViaCertidaoPendente.cfc?wsdl **(Disponível)** https://ws.registrocivil.org.br/obter2aViaCertidaoPendente.cfc?wsdl **(Disponível)**

### **Arquivo obter2aViaCertidaoPendente.xml (Assinado e em formato BASE64)**

```
<?xml version="1.0" encoding="ISO-8859-1"?>
<pedido_certidao>
 <numero_cnj></numero_cnj> Número do CNJ do cartório dono do registro
</pedido_certidao>
```
# **RETÔRNO:**

<?xml version="1.0" encoding="UTF-8"?> <certidoes> <codigo\_retorno></codigo\_retorno> **00000 = Ok Outro número = Erro** <mensagem\_retorno></mensagem\_retorno> **Mensagem correspondente ao código acima** <qtd\_registros></qtd\_registros> **Quantidade de registros retornados** <certidao> <codigo\_hash></codigo\_hash> **Identificador do pedido de 2ª via** <num\_pedido></num\_pedido> **Identificador do pedido de 2ª via nas telas do sistema** <metodo></metodo> **B = Via Busca - M = Manual (por formulário)** <numero\_cnj\_solicitante></numero\_cnj\_solicitante> **Número do CNJ do cartório que está solicitando a 2ª via** <numero\_cnj\_recebedor></numero\_cnj\_recebedor> **Número do CNJ do cartório dono do registro** <tipo\_registro></tipo\_registro> **N=Nascimento, C=Casamento, O=Óbito, TN=Transcrição de Nascimento, TC = Transcrição de Casamento, U = União Estável, TO = Transcrição de Óbito, E=Emancipação, I=Interdição e A=Ausência** <data\_solicitacao></data\_solicitacao> **Data em que foi feita a solicitação (DD/MM/AAAA)** <nome\_registrado\_1></nome\_registrado\_1> **Nome do Registrado (da criança, do cônjuge, do falecido, etc.)** <nome\_registrado\_2></nome\_registrado\_2> Nome do outro cônjuge  $\Box$  Preenchidas só em Certidões de <novo\_nome\_registrado\_1></novo\_nome\_registrado\_2> **Novo Nome do cônjuge > Casamento e Transcrições de**  <novo\_nome\_registrado\_2></novo\_nome\_registrado\_2> **Novo Nome do outro cônjuge / Casamento** <nome\_pai></nome\_pai> **Nome do Pai do Registrado (da criança, do falecido, etc.)** <nome\_mae></nome\_mae> **Nome da Mãe do Registrado (da criança, do falecido, etc.)** <data\_ocorrido></data\_ocorrido> **Data de Nascimento, data de Casamento, data do Óbito, etc. (DD/MM/AAAA)** <data\_registro></data\_registro> **Data do Registro de Nascimento, Casamento ou Óbito, etc. (DD/MM/AAAA)** <num\_livro></num\_livro> <num\_folha></num\_folha> <num\_registro></num\_registro> <matricula></matricula> <obs\_solicitacao></obs\_solicitacao> **Observação digitada pelo cartório solicitante para informações ao cartório emitente.** <emolumentos>0</emolumentos> **Valor da Certidão.** </certidao> </certidoes>

**Nota:** A tag <metodo> pode ser B (Busca) ou M (Manual).

Se for "B", significa que o registro foi localizado no cartório e é certo que será encontrado. Se for "M", significa que o registro foi solicitado fornecendo dados incompletos, sem a certeza que está realmente no cartório.

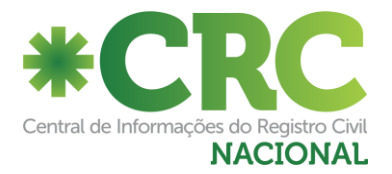

### **SERVIÇO enviarCertidao.cfc:**

Este serviço envia os dados da 2ª Via da certidão para o cartório solicitante, para ser impressa. O serviço identifica o tipo de certidão enviada a partir da Tag <codigo\_hash>. O endereço é:

### **HOMOLOGAÇÃO (Tela para testes):**

https://wsh.registrocivil.org.br/enviarCertidao.cfc?wsdl **(Disponível)** http://wsh.registrocivil.org.br/enviarCertidao.cfc?wsdl **(Disponível)**

### **PRODUÇÃO:**

http://ws.registrocivil.org.br/enviarCertidao.cfc?wsdl **(Disponível)** https://ws.registrocivil.org.br/enviarCertidao.cfc?wsdl **(Disponível)**

### **Arquivo para Nascimento e Transcrição de Nascimento (Assinado e em formato BASE64)**

```
<?xml version="1.0" encoding="ISO-8859-1"?>
<certidao>
  <numero_cnj></numero_cnj> Número do CNJ do cartório dono do registro
  <codigo_hash></codigo_hash> Código do Pedido de Certidão
  <emissao>
   <qtd_averbacoes></qtd_averbacoes>
   <nome_crianca></nome_crianca>
   <cpf_registrado></cpf_registrado>
   <matricula></matricula>
   <data_registro></data_registro> Data do Registro de nascimento - DD/MM/YYYY
   <data_nascimento_extenso></data_nascimento_extenso> Data de nascimento por extenso
   <data_nascimento></data_nascimento> Data de nascimento - DD/MM/YYYY
   <hora_nascimento></hora_nascimento> Hora Do nascimento - HH:mm (17:30)
   <municipio_nascimento></municipio_nascimento> Município da Maternidade - UF da Maternidade
   <municipio_registro></municipio_registro> Município do Cartório - UF do Cartório
   <local_nascimento></local_nascimento> Nome da Maternidade – Endereço da Maternidade
   <sexo></sexo> Sexo da criança (Masculino ou Feminino)
   <filiacao></filiacao> Mãe: xxxxxxxxxxxxxx – Natural de xxxxxxx Pai: xxxxxxxxxxxxxx – Natural de xxxxxxxx
   <avos></avos> Maternos: xxxxxxxxxxxxxx e xxxxxxxxxxxxxx Paternos: xxxxxxxxxxxxxx e xxxxxxxxxxxxxx
   <flag_gemeo></flag_gemeo> Sim=Nasceu também irmão(s) gêmeo(s) - Não=Não nasceu irmão(s) gêmeo(s)
   <gemeos>
    <qtd_irmaos>2</qtd_irmaos> Quantidade de IRMÃOS gêmeos (Se nasceram 3 crianças, são 2 irmãos – 0 se nenhum)
    <irmao> \
     <nome_matricula></nome_matricula> \ Nome e Matrícula dos irmãos
    </irmao> \ (Repetir este grupo para cada um dos irmãos)
    <irmao> / (Deixar 1 grupo em branco (nulos), caso não haja irmãos gêmeos)
     <nome_matricula></nome_matricula> /
    </irmao> /
   </gemeos>
   <data_registro_extenso></data_registro_extenso> Data do registro por extenso
   <numero_dnv></numero_dnv> Número da DNV (Declaração de Nascido Vivo) da criança
   <observacoes_averbacoes></observacoes_averbacoes>
   <valor_adicional></valor_adicional> Valor Adicional para emissão da certidão (Se aplicável) – NNN.NN
   <num_selo></num_selo> Número do Selo Digital (Se aplicável)
   <cod_selo></cod_selo> Código de Validação do Selo Digital (Para consulta no site - Se aplicável)
   <desc_selo></desc_selo> Linha de Descrição do Selo Digital (Se aplicável)
   <cep_res></cep_res>
   <grupo_sanguineo></grupo_sanguineo>
   <titulo_eleitor>
    <numero></numero>
    <zona_secao></zona_secao>
    <uf></uf>
```
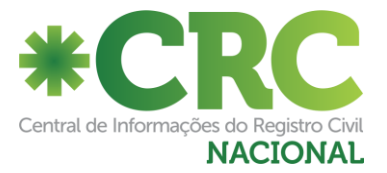

```
 <município></município>
  </titulo_eleitor>
   <documentos>
    <documento> Repetir o grupo DOCUMENTO para cada um dos documentos
     <tipo_doc></tipo_doc> RG, PIS, PASSAPORTE ou CARTAO_NAC_SAUDE
    <numero></numero>
     <data_emissao></data_emissao>
     <orgao_emissor></orgao_emissor>
    <uf emissao></uf emissao>
     <data_validade></data_validade>
    <documento>
   </documentos>
  </emissao>
  <rejeicao>
   <motivo_rejeicao></motivo_rejeicao> Motivo da Rejeição (Textual)
  </rejeicao>
</certidao>
```
# **RETÔRNO:**

<?xml version="1.0" encoding="ISO-8859-1" ?> <certidao> <codigo\_retorno>00000</codigo\_retorno> **00000 = OK - Outro número = ERRO** <mensagem\_retorno>Certidão enviada com sucesso!</mensagem\_retorno> **(Mensagem explicativa ou de erro)** .............. **Conteúdo do seu arquivo XML** </certidao>

**Nota:** Caso não conste a TAG <data\_ocorrido>, entre com "--/--/----"

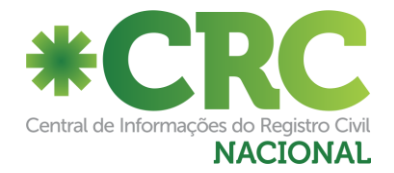

# **Arquivo para Casamento e Transcrição de Casamento (Assinado e em formato BASE64)**

<?xml version="1.0" encoding="ISO-8859-1"?> <certidao> <numero\_cnj></numero\_cnj> **Número do CNJ do cartório dono do registro** <codigo\_hash></codigo\_hash> **Código do Pedido de Certidão** <emissao> <qtd\_averbacoes></qtd\_averbacoes> <nome\_registrado\_1></nome\_registrado\_1> **Nome do cônjuge** <nome\_registrado\_2></nome\_registrado\_2> **Nome do outro cônjuge** <cpf\_registrado\_1></cpf\_registrado\_1> **CPF do cônjuge** <cpf\_registrado\_2></cpf\_registrado\_2> **CPF do outro cônjuge** <matricula></matricula> <nomes\_datas\_locais></nomes\_datas\_locais> <data\_registro\_extenso></data\_registro\_extenso> **Data do registro por extenso** <data\_registro></data\_registro> **Data de registro - DD/MM/YYYY** <regime\_bens></regime\_bens> <novos\_nomes></novos\_nomes> <observacoes\_averbacoes></observacoes\_averbacoes> <valor\_adicional></valor\_adicional> **Valor Adicional para emissão da certidão (Se aplicável) – NNN.NN** <num\_selo></num\_selo> **Número do Selo Digital (Se aplicável)** <cod\_selo></cod\_selo> **Código de Validação do Selo Digital (Para consulta no site - Se aplicável)** <desc\_selo></desc\_selo> **Linha de Descrição do Selo Digital (Se aplicável)** <cep\_res></cep\_res> <grupo\_sanguineo></grupo\_sanguineo> <titulo\_eleitor> <numero></numero> <zona\_secao></zona\_secao> <uf></uf> <município></município> </titulo\_eleitor> <documentos> <documento> **Repetir o grupo DOCUMENTO para cada um dos documentos** <tipo\_doc></tipo\_doc> **RG, PIS, PASSAPORTE ou CARTAO\_NAC\_SAUDE** <numero></numero> <data\_emissao></data\_emissao> <orgao\_emissor></orgao\_emissor> <uf\_emissao></uf\_emissao> <data\_validade></data\_validade> <documento> </documentos> </emissao> <rejeicao> <motivo\_rejeicao></motivo\_rejeicao> **Motivo da Rejeição (Textual)** </rejeicao> </certidao> **RETÔRNO:**

```
<?xml version="1.0" encoding="ISO-8859-1" ?>
<certidao>
  <codigo_retorno>00000</codigo_retorno> 00000 = OK - Outro número = ERRO
  <mensagem_retorno>Certidão enviada com sucesso!</mensagem_retorno> (Mensagem explicativa ou de erro)
.............. Conteúdo do seu arquivo XML
</certidao>
```
Os campos declarados no XML de entrada **"enviarCertidaoCasamento.xml"**, correspondem ao impresso abaixo, na mesma ordem.

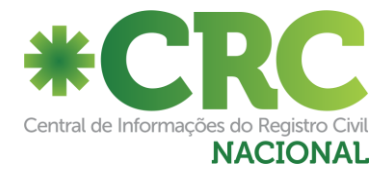

# **Arquivo para Óbito e Transcrição de Óbito (Assinado e em formato BASE64)**

<?xml version="1.0" encoding="ISO-8859-1"?> <certidao> <numero\_cnj></numero\_cnj> **Número do CNJ do cartório dono do registro** <codigo\_hash></codigo\_hash> **Código do Pedido de Certidão** <emissao> <qtd\_averbacoes></qtd\_averbacoes> <nome\_falecido></nome\_falecido> <cpf\_registrado></cpf\_registrado> <matricula></matricula> <sexo></sexo> **Sexo do falecido (Masculino ou Feminino)** <cor></cor> **Cor da pele do falecido** <estado civil idade></estado civil idade> <naturalidade></naturalidade> <documento\_identificacao></documento\_identificacao> <eleitor></eleitor> <residencia\_filiacao></residencia\_filiacao> <data\_hora\_falecimento\_extenso></data\_hora\_falecimento\_extenso> **Data e Hora de falecimento por extenso** <data\_falecimento></data\_falecimento> **Data de falecimento - DD/MM/YYYY** <local\_falecimento></local\_falecimento> <causa\_morte></causa\_morte> <cemiterio></cemiterio> <declarante></declarante> <nome\_numero\_medico></nome\_numero\_medico> <observacoes\_averbacoes></observacoes\_averbacoes> <valor\_adicional></valor\_adicional> **Valor Adicional para emissão da certidão (Se aplicável) – NNN.NN** <num\_selo></num\_selo> **Número do Selo Digital (Se aplicável)** <cod\_selo></cod\_selo> **Código de Validação do Selo Digital (Para consulta no site - Se aplicável)** <desc\_selo></desc\_selo> **Linha de Descrição do Selo Digital (Se aplicável)** <cep\_res></cep\_res> <grupo\_sanguineo></grupo\_sanguineo> <titulo\_eleitor> <numero></numero> <zona\_secao></zona\_secao> <uf></uf> <município></município> </titulo eleitor> <documentos> <documento> **Repetir o grupo DOCUMENTO para cada um dos documentos** <tipo\_doc></tipo\_doc> **RG, PIS, PASSAPORTE ou CARTAO\_NAC\_SAUDE** <numero></numero> <data\_emissao></data\_emissao> <orgao\_emissor></orgao\_emissor> <uf\_emissao></uf\_emissao> <data\_validade></data\_validade> <documento> </documentos> </emissao> <rejeicao> <motivo\_rejeicao></motivo\_rejeicao> **Motivo da Rejeição (Textual)** </rejeicao> </certidao>

# **RETÔRNO:**

<?xml version="1.0" encoding="ISO-8859-1" ?> <certidao> <codigo\_retorno>00000</codigo\_retorno> **00000 = OK - Outro número = ERRO** <mensagem\_retorno>Certidão enviada com sucesso!</mensagem\_retorno> **(Mensagem explicativa ou de erro)** .............. **Conteúdo do seu arquivo XML** </certidao>

**Nota:** Caso não conste a TAG <data\_falecimento >, entre com "--/--/----"

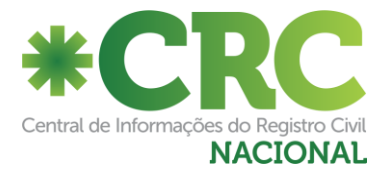

# **Arquivo para Emancipação (Assinado e em formato BASE64)**

<?xml version="1.0" encoding="ISO-8859-1"?> <certidao> <numero\_cnj></numero\_cnj> **Número do CNJ do cartório dono do registro** <codigo\_hash></codigo\_hash> **Código do Pedido de Certidão** <emissao> <qtd\_averbacoes></qtd\_averbacoes> <nome\_emancipado></nome\_emancipado> <matricula></matricula> <data\_nascimento></data\_nascimento> <data\_nascimento\_extenso></data\_nascimento\_extenso> <profissao></profissao> <naturalidade></naturalidade> <documentos\_pessoais></documentos\_pessoais> <filiacao></filiacao> <domicilio\_emancipado></domicilio\_emancipado> <genitor\_tutor></genitor\_tutor> <titulo></titulo> <serventia\_data\_registro\_nascimento></serventia\_data\_registro\_nascimento> <data\_registro\_extenso></data\_registro\_extenso> <observacoes\_averbacoes></observacoes\_averbacoes> <valor\_adicional></valor\_adicional> **Valor Adicional para emissão da certidão (Se aplicável) – NNN.NN** <num\_selo></num\_selo> **Número do Selo Digital (Se aplicável)** <cod\_selo></cod\_selo> **Código de Validação do Selo Digital (Para consulta no site - Se aplicável)** <desc\_selo></desc\_selo> **Linha de Descrição do Selo Digital (Se aplicável)** </emissao> <rejeicao> <motivo\_rejeicao></motivo\_rejeicao> **Motivo da Rejeição (Textual)** </rejeicao> </certidao>

# **RETÔRNO:**

<?xml version="1.0" encoding="ISO-8859-1" ?>

<certidao>

<codigo\_retorno>00000</codigo\_retorno> **00000 = OK - Outro número = ERRO**

 <mensagem\_retorno>Certidão enviada com sucesso!</mensagem\_retorno> **(Mensagem explicativa ou de erro)** .............. **Conteúdo do seu arquivo XML**

</certidao>

Nota: Caso não conste a TAG <data\_nascimento >, entre com "--/--/----"

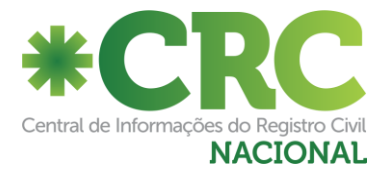

# **Arquivo para Interdição (Assinado e em formato BASE64)**

<?xml version="1.0" encoding="ISO-8859-1"?> <certidao> <numero\_cnj></numero\_cnj> **Número do CNJ do cartório dono do registro** <codigo\_hash></codigo\_hash> **Código do Pedido de Certidão** <emissao> <qtd\_averbacoes></qtd\_averbacoes> <nome\_registrado></nome\_registrado> <matricula></matricula> <data\_nascimento></data\_nascimento> <data\_nascimento\_extenso></data\_nascimento\_extenso> <estado\_civil></estado\_civil> <profissao></profissao> <naturalidade></naturalidade> <documentos\_pessoais></documentos\_pessoais> <domicilio\_interdito></domicilio\_interdito> <nome\_requerente\_interdicao></nome\_requerente\_interdicao> <sentenca></sentenca> <causa\_interdicao></causa\_interdicao> <limites\_curatela></limites\_curatela> <curador></curador> <data\_registro\_extenso></data\_registro\_extenso> <observacoes\_averbacoes></observacoes\_averbacoes> <valor\_adicional></valor\_adicional> **Valor Adicional para emissão da certidão (Se aplicável) – NNN.NN** <num\_selo></num\_selo> **Número do Selo Digital (Se aplicável)** <cod\_selo></cod\_selo> **Código de Validação do Selo Digital (Para consulta no site - Se aplicável)** <desc\_selo></desc\_selo> **Linha de Descrição do Selo Digital (Se aplicável)** </emissao> <rejeicao> <motivo\_rejeicao></motivo\_rejeicao> **Motivo da Rejeição (Textual)** </rejeicao> </certidao>

### **RETÔRNO:**

<?xml version="1.0" encoding="ISO-8859-1" ?> <certidao>

<codigo\_retorno>00000</codigo\_retorno> **00000 = OK - Outro número = ERRO**

 <mensagem\_retorno>Certidão enviada com sucesso!</mensagem\_retorno> **(Mensagem explicativa ou de erro)** .............. **Conteúdo do seu arquivo XML**

</certidao>

Nota: Caso não conste a TAG <data\_nascimento >, entre com "--/--/----"

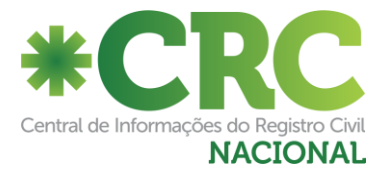

# **Arquivo para Ausência (Assinado e em formato BASE64)**

<?xml version="1.0" encoding="ISO-8859-1"?> <certidao> <numero\_cnj></numero\_cnj> **Número do CNJ do cartório dono do registro** <codigo\_hash></codigo\_hash> **Código do Pedido de Certidão** <emissao> <qtd\_averbacoes></qtd\_averbacoes> <nome\_registrado></nome\_registrado> <matricula></matricula> <data\_nascimento></data\_nascimento> <data\_nascimento\_extenso></data\_nascimento\_extenso> <estado\_civil></estado\_civil> <profissao></profissao> <naturalidade></naturalidade> <documentos\_pessoais></documentos\_pessoais> <domicilio\_anterior\_ausente></domicilio\_anterior\_ausente> <nome\_requerente\_processo></nome\_requerente\_processo> <sentenca></sentenca> <tempo\_ausencia\_data\_sentenca></tempo\_ausencia\_data\_sentenca> <limites\_curatela></limites\_curatela> <curador></curador> <data\_registro\_extenso></data\_registro\_extenso> <observacoes\_averbacoes></observacoes\_averbacoes> <valor\_adicional></valor\_adicional> **Valor Adicional para emissão da certidão (Se aplicável) – NNN.NN** <num\_selo></num\_selo> **Número do Selo Digital (Se aplicável)** <cod\_selo></cod\_selo> **Código de Validação do Selo Digital (Para consulta no site - Se aplicável)** <desc\_selo></desc\_selo> **Linha de Descrição do Selo Digital (Se aplicável)** </emissao> <rejeicao> <motivo\_rejeicao></motivo\_rejeicao> **Motivo da Rejeição (Textual)** </rejeicao> </certidao>

# **RETÔRNO:**

<?xml version="1.0" encoding="ISO-8859-1" ?> <certidao>

<codigo\_retorno>00000</codigo\_retorno> **00000 = OK - Outro número = ERRO**

 <mensagem\_retorno>Certidão enviada com sucesso!</mensagem\_retorno> **(Mensagem explicativa ou de erro)** .............. **Conteúdo do seu arquivo XML**

</certidao>

Nota: Caso não conste a TAG <data\_nascimento >, entre com "--/--/----"

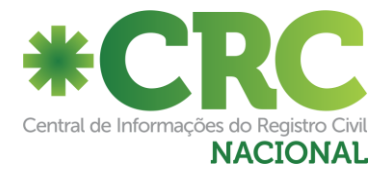

# **Arquivo para União Estável (Assinado e em formato BASE64)**

```
<?xml version="1.0" encoding="ISO-8859-1"?>
<certidao>
  <numero_cnj></numero_cnj> Número do CNJ do cartório dono do registro
  <codigo_hash></codigo_hash> Código do Pedido de Certidão
  <emissao>
   <qtd_averbacoes></qtd_averbacoes>
   <nome_registrado_1></nome_registrado_1>
   <nome_registrado_2></nome_registrado_2>
   <matricula></matricula>
  <primeiro_companheiro></primeiro_companheiro>
   <segundo_companheiro></segundo_companheiro>
   <data_registro_extenso></data_registro_extenso>
  <titulo></titulo>
   <regime_bens></regime_bens>
   <novos_nomes></novos_nomes>
   <observacoes_averbacoes></observacoes_averbacoes>
   <valor_adicional></valor_adicional> Valor Adicional para emissão da certidão (Se aplicável) – NNN.NN
   <num_selo></num_selo> Número do Selo Digital (Se aplicável)
   <cod_selo></cod_selo> Código de Validação do Selo Digital (Para consulta no site - Se aplicável)
   <desc_selo></desc_selo> Linha de Descrição do Selo Digital (Se aplicável)
  </emissao>
  <rejeicao>
   <motivo_rejeicao></motivo_rejeicao> Motivo da Rejeição (Textual)
  </rejeicao>
</certidao>
```
# **RETÔRNO:**

```
<?xml version="1.0" encoding="ISO-8859-1" ?>
<certidao>
  <codigo_retorno>00000</codigo_retorno> 00000 = OK - Outro número = ERRO
  <mensagem_retorno>Certidão enviada com sucesso!</mensagem_retorno> (Mensagem explicativa ou de erro)
.............. Conteúdo do seu arquivo XML
```
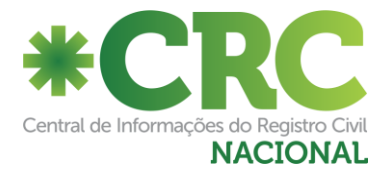

### **3-Listando Registros Carregados no CRC:**

### **SERVIÇO obterRegistrosCarregados.cfc:**

Este serviço serve para listar os registros que já foram carregados pelo cartório. O endereço é:

# **HOMOLOGAÇÃO (Tela para testes não disponível):**

https://sistemah.registrocivil.org.br/webservice **(Não Disponível)**

### **PRODUÇÃO:**

http://www.arpensp.org.br/webservice/obterRegistrosCarregados.cfc?wsdl **(Descontinuado)** http://ws.registrocivil.org.br/obterRegistrosCarregados.cfc?wsdl **(Disponível)** https://ws.registrocivil.org.br/obterRegistrosCarregados.cfc?wsdl **(Disponível)**

### **Arquivo obterRegistrosCarregados.xml (Assinado e em formato BASE64)**

<?xml version="1.0" encoding="ISO-8859-1"?> <registros\_carregados> <numero\_cnj>111111</numero\_cnj> **CNS do cartório que faz a pesquisa** <tipo\_registro>N</tipo\_registro> **N=Nascimento, C=Casamento, O=Óbito, TN=Transcrição de Nascimento, TC = Transcrição de Casamento, U = União Estável, TO = Transcrição de Óbito, E=Emancipação, I=Interdição e A=Ausência** <num\_livro></num\_livro> **NNNNN** <data\_registro\_ini></data\_registro\_ini> **DD/MM/YYYY** <data\_registro\_fim></data\_registro\_fim> **DD/MM/YYYY** </registros\_carregados>

# **RETÔRNO:**

<?xml version="1.0" encoding="UTF-8"?> <registros> <codigo\_retorno>00000</codigo\_retorno> **00000 = OK - 99999 = Erro** <mensagem\_retorno>Executado com sucesso</mensagem\_retorno> **Mensagem relativa ao código acima** <qtd\_registros>5</qtd\_registros> **Qtd. Registros Retornados** <registro> **Um grupo destes para cada registro** <tipo\_registro></tipo\_registro> **N=Nascimento, C=Casamento, O=Óbito, TN=Transcrição de Nascimento, TC = Transcrição de Casamento, U = União Estável, TO = Transcrição de Óbito, E=Emancipação, I=Interdição e A=Ausência** <nome\_registrado></nome\_registrado> **Preenchidos somente em N, TN, O, TO, I, E e A** <nome\_registrado\_1></nome\_registrado\_1> **Preenchido somente em C, TC e UE** <nome\_registrado\_2></nome\_registrado\_2> **Preenchido somente em C, TC e UE** <novo\_nome\_registrado\_1></novo\_nome\_registrado\_1> **Preenchido somente em C, TC e UE** <novo\_nome\_registrado\_2></novo\_nome\_registrado\_2> **Preenchido somente em C, TC e UE** <nome\_pai></nome\_pai> **Preenchido somente em N, TN, O, TO, I, E e A** <nome\_mae></nome\_mae> **Preenchido somente em N, TN, O, TO, I, E e A** <data\_registro></data\_registro> **DD/MM/YYYY** <matricula></matricula> <data\_averbacao></data\_ averbacao> **DD/MM/YYYY** <codigo\_motivo></codigo\_motivo> **Vide Manual de Carga em Lote de Registros** <flag\_escondido></flag\_escondido> **S=Sigilo, de Transporte, Justificativa de salto na numeração – N=Não escondido** </registro> </registros>